## **Programação em IA32 (Semana-9)**

*Exercícios adaptados do livro CSPP Randal E. Bryant e David R. O'Hallaron* 

Os exercícios deverão ser resolvidos em grupos de 2/3 pessoas e a resolução condensada numa única folha fornecida para o efeito a entregar no final da aula.

**Exercício 1** *(Ciclo Do-While)***:** Considere o trecho de código, abaixo, resultante da compilação da função dw\_loop com o *gcc*

```
1 int dw_loop(int x, int y, int n) 
\begin{matrix} 2 \\ 3 \end{matrix}\begin{array}{ccc} 3 & \text{do} & \{ \\ 4 & \text{x} + \end{array}x \neq x5 y * = n;6 \t n--;7 } while ((n > 0) & (y < n)); /* 0 operador usado é o e lógico '&'<br>8 e não a conjunção '&&'*/
8 e não a conjunção '\frac{6k}{x}'/<br>9 return xi
      return x;
10 } 
1 movl 8(%ebp),%esi
2 movl 12(%ebp),%ebx 
3 movl 16(%ebp),%ecx 
4 .p2align 4,,7 /* alinha o código na memória para optimizar a cache */
5 .L6: 
6 imull %ecx,%ebx<br>7 addl %ecx,%esi
7 addl %ecx, %esi<br>8 decl %ecx
8 decl<br>9 testl
      testl %ecx,%ecx<br>setq %al
10 setg
11 cmpl %ecx,%ebx<br>12 setl %dl
      setl13 andl %edx,%eax 
14 testb $1,%al<br>15 jne .L6
14 15 jne
```
- **a)** Adicione em cada uma das linhas os comentários necessários à sua compreensão.
- **b)** Construa uma tabela de utilização de registos.
- **c)** Identifique a expressão de teste e o corpo da função no código fonte C, estabelecendo a correspondência com as linhas de código produzido por compilação.

**Exercício 2** *(Ciclo While)***:** Para a função e código que seguem pretende-se uma resposta idêntica à requerida para o exercício anterior. Considere ainda as questões complementares, abaixo:

```
1 int loop_while(int a, int b) 
\begin{matrix} 2 \\ 3 \end{matrix}3 int i = 0;<br>4 int result
4 int result = a;<br>5 while (i < 256)
       5 while (i < 256) { 
6 result += ai<br>7 a = bia -= b;
\ddot{8} i += b;
\begin{array}{cc} 9 & & \} \\ 10 & & \mathbf{r} \end{array}return result;
11 } 
1 movl 8(%ebp), %eax
2 movl 12(%ebp),%ebx 
3 xorl %ecx,%ecx 
4 movl %eax,%edx 
        5 .p2align 4,,7 
6 . L5:<br>7 add1seax,sedx
8 subl %ebx,%eax<br>9 addl %ebx,%ecx
9 addl %ebx,%ecx<br>10 cmpl $255,%ecx
10 cmpl $255, % ecx<br>11 jle .L5
11 jle<br>12 mov1
```
%edx, %eax ; prepara retorno

**d)** Que optimizações foram feitas pelo compilador?

**e)** Escreva uma versão do tipo goto (em C) da função, com uma estrutura semelhante ao do código

**Exercício 3** *(Apontadores)***:** Considere que o apontador para o início do *vector* S (tipo *integer short*) e o índice *i* (tipo *integer*) estão armazenados nos registos *%edx* e *%ecx*, respectivamente.

Apresente, para cada uma das expressões abaixo;1) a respectiva declaração de tipo de dados; 2) uma fórmula de cálculo do valor; 3) uma instrução em IA32 que coloca aquele resultado, no registo %eax (tipo \*) ou em alternativa no registo %ax (tipo *integer short*)

*\_\_\_\_\_\_\_\_\_\_\_\_\_\_\_\_\_\_\_\_\_\_\_\_\_\_\_\_\_\_\_\_\_\_\_\_\_\_\_\_\_\_\_\_\_\_\_\_\_\_\_\_\_\_\_\_\_\_\_\_\_\_\_\_\_\_\_\_\_\_\_\_\_\_\_\_\_\_\_\_\_\_\_\_\_\_\_\_\_\_\_\_\_\_\_\_\_\_\_\_\_\_\_\_\_\_\_* 

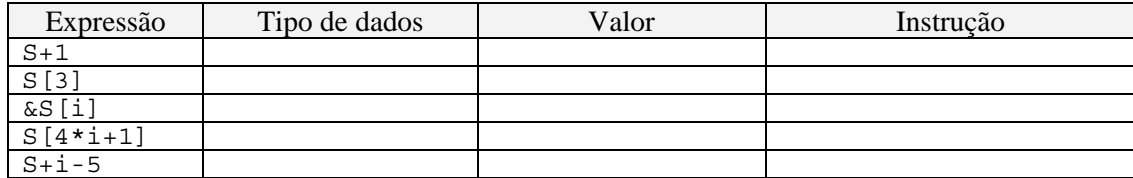

**Exercício 4 (***Estruturas***):** O procedimento sp\_init (com algumas expressões omitidas) trabalha com a estrutura que obedece à declaração de tipo struct prob .:

**a)** Quantos octetos são necessários para representar aquela estrutura?

```
struct prob { 
        int *p; 
        struct { 
                    int x; 
                    int y; 
        } s; 
struct prob *next;} 
void sp_init(struct prob *sp) 
{ 
       sp->s.x = ;
       \verb|sp->p| = \qquad \qquad ;sp->next = \overline{\phantom{a}}
```
- **b)** Qual o valor dos deslocamento em relação ao inicio do vector (em número de octetos) dos campos:
	- p: s.x: s.y: next:
- **c)** Considerando que após compilação se obteve o código abaixo para o corpo da função, preencha as expressões em falta (sublinhado) no código C.

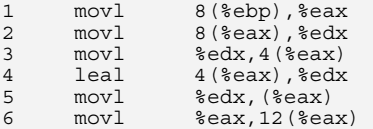

*\_\_\_\_\_\_\_\_\_\_\_\_\_\_\_\_\_\_\_\_\_\_\_\_\_\_\_\_\_\_\_\_\_\_\_\_\_\_\_\_\_\_\_\_\_\_\_\_\_\_\_\_\_\_\_\_\_\_\_\_\_\_\_\_\_\_\_\_\_\_\_\_\_\_\_\_\_\_\_\_\_\_\_\_\_\_\_\_\_\_\_\_\_\_\_\_\_\_\_\_\_\_\_\_\_\_\_* 

## **Exercício 1** *(Ciclo Do-While)***:**

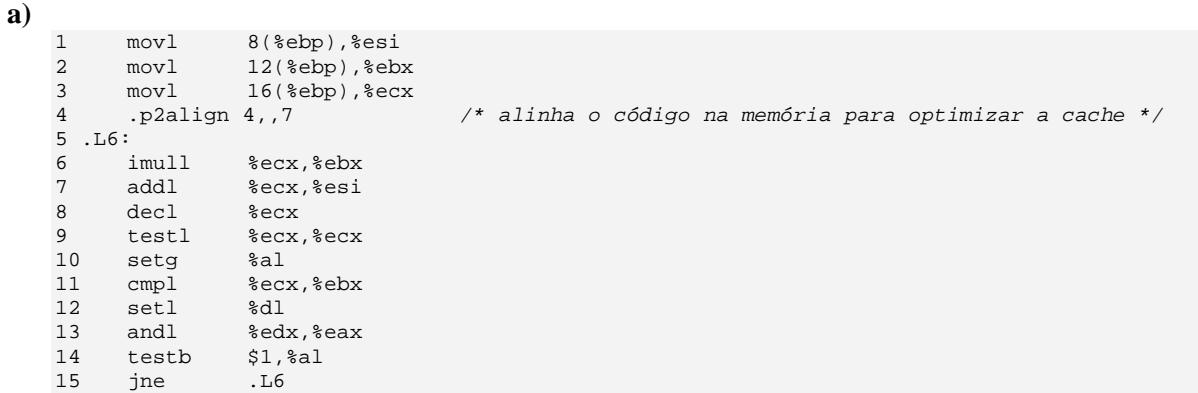

**b)**

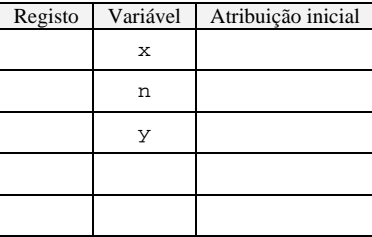

**c)**

**Exercício 2** *(Ciclo While)***:** 

| a) |           |               |                   |
|----|-----------|---------------|-------------------|
|    | 1         | movl          | 8(%ebp),%eax      |
|    | 2         | movl          | $12$ (%ebp), %ebx |
|    | 3         | xorl          | %ecx, %ecx        |
|    | 4         | movl          | %eax, %edx        |
|    | 5         | .p2align 4,,7 |                   |
|    | 6<br>.L5: |               |                   |
|    | 7         | addl          | %eax, %edx        |
|    | 8         | subl          | %ebx, %eax        |
|    | 9         | addl          | %ebx, %ecx        |
|    | 10        | cmpl          | $$255,$ $secx$    |
|    | 11        | ile           | . L5              |
|    | 1 າ       | max1          | سەھ≗<br>ے م       |

**b)**

; prepara retorno

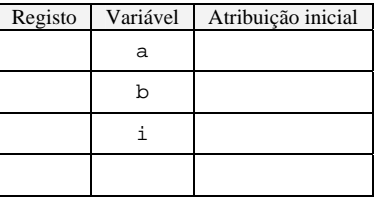

**c)**

**d)**

**e)**

**Exercício 3** *(Apontadores)***:** 

| Expressão   | Tipo de Dados | Valor | Instrução |
|-------------|---------------|-------|-----------|
| $S+1$       |               |       |           |
| S[3]        |               |       |           |
| &S[i]       |               |       |           |
| $S[4*1+1]$  |               |       |           |
| $S + i - 5$ |               |       |           |

## **Exercício 4** *(Estruturas)***:**

```
a) 
b) p: s.x: s.y: next:
c)
   void sp_init(struct prob *sp) 
   { 
       sp->s.x =;
        \text{sp}-\text{sp} = ;
   \texttt{sp}-\texttt{next} \ = \qquad \qquad ;
```